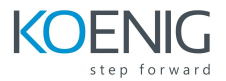

# **Aruba Certified Mobility Associate (ACMA) - Aruba Mobility Fundamentals**

#### **Course Description**

This course teaches the knowledge, skills and practical experience required to set up and configure a basic Aruba WLAN utilizing the OS 8.X architecture and features. Using lecture and labs, this course provides the technical understanding and hands-on experience of configuring a single Mobility Master with one controller and AP Aruba WLAN. Participants will learn how to use Aruba hardware and ArubaOS to install and build a complete, secure controller network with multiple SSIDs. This course provides the underlying material required to prepare candidates for the Aruba Certified Mobility Associate (ACMA) certification exam.

#### **Objectives**

After you successfully complete this course, expect to be able to:

- Explain how Aruba's wireless networking solutions meet customers' requirements
- Explain fundamental WLAN technologies, RF concepts, and 802.11 Standards
- Learn to configure the Mobility Master and Mobility Controller to control access to the Employee and Guest WLAN
- Control secure access to the WLAN using Aruba Firewall Policies and Roles
- Recognize and explain Radio Frequency Bands and channels, and the standards used to regulate them
- Describe the concept of radio frequency coverage and interference and successful implementation and diagnosis of WLAN systems
- Identify and differentiate antenna technology options to ensure optimal coverage in various deployment scenarios
- Describe RF power technology including, signal strength, how it is measured and why it is critical in designing wireless networks
- Learn to configure and optimize Aruba ARM and Client Match and Client Insight features
- Learn how to perform network monitoring functions and troubleshooting

#### **Candidate**

Typical candidates for this certification are networking IT professionals who deploy small-to-medium scale enterprise network solutions based on Aruba products and technologies.

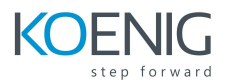

## **Skill level**

Foundational

## **Topics**

- **WLAN Fundamentals**
	- Describes the fundamentals of 802.11, RF frequencies and channels
	- Explain RF Patterns and coverage including SNR
	- Roaming Standards and QOS requirements
- **Mobile First Architecture**
	- An introduction to Aruba Products including controller types and modes
	- OS 8.X Architecture and features
	- License types and distribution
- **Mobility Master Mobility Controller Configuration**
	- Understanding Groups and Subgroups
	- Different methods to join MC with MM
	- Understanding Hierarchical Configuration
- **Secure WLAN configuration**
	- Identifying WLAN requirements such as SSID name, encryption, authentication
	- Explain AP groups structure and profiles
	- Configuration of WLAN using the Mobility Master GUI
- **AP Provisioning**
	- Describes the communication between AP and Mobility controller
	- Explain the AP booting sequence and requirements
	- Explores the APs controller discovery mechanisms
	- Explains how to secure AP to controller communication using CPSec
	- Describes AP provisioning and operations
- **WLAN Security**
	- Describes the 802.11 discovery, authentication and association
	- $\circ$  Explores the various authentication methods, 802.1x with WPA/WPA2, Mac auth
	- Describes the authentication server communication
	- Explains symmetric vs asymmetric Keys, encryption methods
	- WIPS is described along with rogue discovery and protection
- **Firewall Roles and Policies**
	- An introduction into Firewall Roles and policies

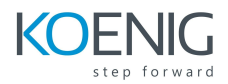

- Explains Aruba's Identity based Firewall
- Configuration of Policies and Rules including aliases
- Explains how to assign Roles to users
- **Dynamic RF Management**
	- Explain how ARM calibrates the network selecting channels and power settings
	- Explores OS 8.X Airmatch to calibrate the network
	- How Client Match and ClientInsight match steers clients to better APs
- **Guest Access**
	- Introduces Aruba's solutions for Guest Access and the Captive portal process
	- Configuration of secure guest access using the internal Captive portal
	- The configuration of Captive portal using Clearpass and its benefits
	- Creating a guest provisioning account
	- Troubleshooting guest access

### ● **Network Monitoring and Troubleshooting**

- Using the MM dashboard to monitor and diagnose client, WLAN and AP issues
- Traffic analysis using APPrf with filtering capabilities
- A view of Airwaves capabilities for monitoring and diagnosing client, WLAN and AP issues